provided by Repositorio Institucional de la Universidad de Córdoba

*Pixel-Bit. Revista de Medios y Educación ISSS: 1133-8482 - Nº 38 Julio- Diciembre 2010 pp. 105 - 120*

# **UNA PROPUESTA DOCENTE PARA EL EEES: CÓMO ENSEÑAR DESDE LA INTERDISCIPLINARIEDAD. EL PODER EN LA ÉPOCA MODERNA (I).**

## **A PROPOSAL FOR TEACHER EUROPEAN HIGHER EDUCATION AREA (EHEA): HOW TO TEACH FROM INTERDISCIPLINARITY. THE POWER IN THE MODERN AGE (I)**

Soledad Gómez Navarro<sup>1</sup> Mª Ángeles Álvarez Añaños José Manuel de Bernardo Ares Piedad Bolaños Donoso Rafael Cejudo Córdoba Francisco Fernández Izquierdo Mª Ángeles Jordano Barbudo Francisco Javier Moreno Díaz del Campo Enrique Solano Camón Mª Isabel Viforcos Marinas

*1 Universidad de Córdoba. Departamento de Historia Moderna, Contemporánea y de América, Facultad de Filosofía y Letras. Plaza del Cardenal Salazar, 3. 14.071-Córdoba*

*En el nuevo contexto del Espacio Europeo de Educación Superior, se presentan los resultados obtenidos por los diez profesores responsables de un Proyecto de Innovación Docente auspiciado por la Universidad de Córdoba en los cursos 2007-2009. Concebido básicamente como una reflexión sobre el propio quehacer del docente, aquél se planteó cómo explicar el poder en la época Moderna desde distintas disciplinas y, sobre todo, cómo el alumnado, variado por cursos y nivel de formación, trabajó y valoró la propuesta. Metodología eminentemente práctica y apoyo en las nuevas tecnologías han permitido agilizar el estudio y considerar muy positiva la experiencia obtenida.*

*Palabras clave: Universidad, metodología, enseñanza, aprendizaje.*

*In the new context of European Higher Education Area, we present the results obtained by the ten teachers responsible for a Teaching Innovation Project sponsored by the University of Córdoba in the courses from 2007 to 2009. Designed primarily as a reflection on the teacher's own work, one asked how to explain the power in modern times from different disciplines and, above all, how the students, courses and varied by level of education, worked and appreciated the proposal. Very practical methodology and support new technologies have allowed expedite the study and considered very positive experience. Key words: University, methodology, teaching, learning.*

### **1. Introducción.**

Como todos sabemos, la Universidad española atraviesa un momento clave y decisivo de transformación, al igual que casi toda la europea con la que comparte un mismo espacio de Educación Superior. En efecto, la firma del Tratado de Bolonia ha supuesto una verdadera revolución en la filosofía de la enseñanza universitaria en España. Las reformas van encaminadas a crear un Espacio Europeo de Educación Superior competitivo, que sea atractivo para los mismos europeos, tanto estudiantes como docentes –y aun personal de administración y servicios-, y obviamente atractivo asimismo para terceros países. En ese proceso de integración y coordinación, todavía deben ser adoptadas una serie de medidas para asegurar un alto nivel de calidad, entre las que están el reconocimiento de los grados y el de los periodos de estudio, la promoción de la movilidad y de la formación continuada, así como el aumento de la transparencia y de la equiparación de calificaciones dentro de Europa.

Como asimismo todos sabemos, a nivel educativo dos han sido las principales novedades, a saber: La adaptación a un sistema de titulaciones universitarias de dos ciclos –Grado y Postgrado- y la aplicación de una valoración del crédito universitario igual para todos los países europeos, y que mide el tiempo y capacidad de trabajo del alumnado, el llamado *European Credits Transfer System* (ECTS). Evidentemente todas estas novedades implican o implicarán cambios metodológicos y estrictamente profesionales. Entre los primeros, está la aplicación a la enseñanza superior de métodos basados en el empleo de las nuevas tecnologías, como internet y e-learning, actuaciones ya

ensayadas en España –país, por cierto, poco innovador en este sentido-, en los programas de teleaprendizaje –el de la Universitá Oberta de Catalunya, puesto en marcha en 1995-, de *campus* virtuales, ya palmaria realidad en la mayoría de las Universidades españolas, o de la Unidad de Virtualización de la Universidad Nacional de Educación a Distancia, que organiza videoconferencias a través de lo que han denominado *teleuned.* Entre los segundos, se cuentan las modificaciones que afectarán al profesorado –y que éste deberá aceptar- y al ejercicio real de su docencia en las aulas, teniendo en cuenta que el cambio en los procedimientos y en los modelos educativos es muy superior al que se asume generalmente, dándose la circunstancia añadida de que las estructuras de la Universidad española no siempre parecen estar preparadas para el mismo. Por lo demás, alumnado y profesorado deberán adaptarse conjuntamente. El primero en una triple dimensión: Deberá convertirse en un trabajador que construye su propio aprendizaje, formarse en aspectos competenciales de su futura actividad profesional, y centrar su proceso educativo en su propia actividad, no en la del profesor. El profesorado, por su parte, deberá ver recompensada su actividad y esfuerzo docente y contar con una dotación generosa y elástica de recursos para abordar las modificaciones de las estructuras presentes que exige el EEES. Esta adaptación y renovación de la Universidad española, que sólo tendrá éxito si el profesorado universitario se implica realmente en ella, será meramente "cosmética", si sólo se realiza una transformación de índole administrativa, esto es, una mera adaptación cuantitativa al ECTS, pero entonces se perderá una auténtica oportunidad de oro para hacer la verdadera transformación educativa, es decir, la metodológica, malográndose, una vez más, la ocasión de renovar y modernizar las estructuras de la Universidad española.

Es en este contexto, generador también, por ejemplo, de la evidente importancia que cobran figura y cometido como la de la Coordinación docente para concitar y armonizar los intereses de todo el profesorado de una determinada Titulación, y, en especial, de los ya inminentes Grados, en el que se concibió y se ha desarrollado durante dos cursos académicos completos (2007-2009) el Proyecto del que ahora ofrecemos sus primeros y provisionales resultados.

### **2. Metodología.**

En correspondencia con lo ya indicado sobre la naturaleza y finalidad de la experiencia docente realizada y que aquí exponemos, es obvio que su planificación y desarrollo debían incorporar una fase importante centrada en el profesorado y otra, de igual entidad y naturaleza, en el alumnado. La primera afrontaría el análisis y discusión de la tarea a abordar por el profesorado participante; la segunda, y de la misma forma y manera como decimos, estaría dedicada a la recepción de la propuesta por el alumnado, su análisis y redacción de resultados por éste mismo, base, a su vez, de esa nueva interpelación al profesorado en que ahora nos encontramos y en ese *feed-back* de cómo entendemos la docencia-discencia de que venimos hablando desde el principio de estas páginas. A esos dos polos y etapas, pues, se dedican los dos siguientes apartados.

### **3. La Experiencia en el Profesorado.**

Sustentado por los diez profesores que

asumen también el presente trabajo, pertenecientes a las varias universidades y centro de investigación que asimismo se indican y miembros de un mismo Grupo Docente constituido en la UCO en julio de 2007, dicho Proyecto, interdepartamental, interfacultativo, interuniversitario e interdisciplinar por tanto, al estar integrado por profesores de Filosofía (Cejudo), Historia de América (Viforcos), Historia del Arte (Jordano), Historia del Derecho (Añaños), Historia Moderna (Gómez, Bernardo, Fernández, también nuestro experto en nuevas tecnologías, Moreno, Solano) y de Literatura (Bolaños), se ha planteado dos tareas indisolublemente unidas y en el mismo plano de igualdad, a saber: Por un lado, una reflexión pedagógica sobre cómo impartir la común temática elegida del Poder en la época Moderna desde la interdisciplinariedad y la transversalidad presentes en las varias y diferentes áreas de conocimiento universitarias, docentes y de investigación, que constituyen aquel dicho Grupo Docente, sostenedor de esta propuesta. Y, por otro lado, el análisis de la repercusión de dicha tarea en el elemento discente de la enseñanza, vector absolutamente fundamental de este Proyecto y, sobre todo, preocupación básica de los profesores que lo hemos sostenido y desarrollado. Desembocadura lógica del mismo será la producción y elaboración de sus resultados, incluido, obviamente, el consabido estudio de su incidencia en el alumnado, de los que esta aportación constituye ya un primer avance. Esto significa que desde el principio nuestro Proyecto pivota sobre tres elementos: A) La relación absolutamente inextricable entre docencia y discencia, entre pedagogía ciencia – elaboración de saberes nuevos- y pedagogía materia –transmisión de los mismos-, en suma,

entre educación e investigación. B) La relación también indiscutible entre ciencia y sociedad, siendo ésta en este caso la misma Universidad, eco y portavoz de los afanes e intereses de la primera, y viceversa. C) El valor de la interdisciplinariedad a través de una temática de convergencia entre varias disciplinas de las Ciencias Sociales como es el PODER –tan de verdadera actualidad y vitalidad científica y social-, como modo de proponer y ensayar una nueva pedagogía y didáctica. Este Proyecto se dirige, pues, igualmente a la formación pedagógica del profesorado y a la revisión de su propio quehacer, y a la implicación de su tarea en el alumnado, porque indudablemente el docente no podrá nunca funcionar sin la comprobación de las respuestas que suscite en el discente – estrategias de aprendizaje, reelaboraciones, sugerencias…-, por lo que éste es también vector imprescindible de aquél. Dichos tres ejes son absolutamente importantes y prioritarios, pero, por su especial relación con la temática del Proyecto, nos detendremos específicamente en el tercero.

En efecto, y como es sabido, la interdisciplinariedad responde a la necesidad de una visión integrada de los problemas –si bien aprovechando la especialización y la división del trabajo-, y, por tanto, en los planteamientos pedagógicos por venir se muestra absolutamente indispensable, como ha señalado la investigación *ad hoc*. Término conceptualmente complejo, no siempre bien entendido, y, a lo que parece, bastante más extendido entre los colegas de las Ciencias de la Naturaleza, como demuestra la literatura comparada, la interdisciplinariedad implica intercambios mutuos e integraciones entre varias disciplinas en el estudio y explicación de una determinada cuestión, y cooperación de que nace un recíproco enriquecimiento.

Ciertamente, el sentido de la interdisciplinariedad va unido con frecuencia a la reflexión sobre el divorcio existente entre la formación –universitaria en este caso- y la vida real, por lo que todo esfuerzo interdisciplinar es un intento de superar este problema, defendiendo la organización del aprendizaje desde perspectivas múltiples y desde centros de interés cercanos al alumno, o lo más cercanos posible, y superando las limitaciones surgidas cuando el conocimiento se plantea desde un solo ángulo –evolución que ha sido especialmente significativa precisamente en la historia política-. No obstante –y esto es muy importante-, lo interesante de la interdisciplinariedad no es "sumar" disciplinas ante una concreta cuestión, sino tener la versatilidad suficiente como para cambiar de registro sin dificultad ante dicha cuestión erigida en núcleo común, y, sobre todo, adquirir destrezas y habilidades cognitivas aplicables a cualquier materia, y conceptos disciplinares, muy difíciles de adquirir si no es a partir de la lógica propia de cada disciplina –variedad de interdisciplinariedad conocida como metodológica-. Sin olvidar que cualquier planteamiento interdisciplinar exige la preparación de los temas y el trabajo en equipo, aspecto este por otra parte que consideramos imprescindible en la opción y circunstancia que proponemos. Es precisamente esa variedad de interdisciplinariedad la intelección que asume esta propuesta, la más genuina y restrictiva en que la interdisciplinariedad debe entenderse –esto es, como integración de materias que giran alrededor de un núcleo temático considerado como "centro de interés", el Poder, en este caso-, por lo que pretendemos buscar y resaltar los aspectos positivos de aquélla, tales como evitar

reiteraciones, facilitar la transferencia de conocimientos, racionalizar algunos enfoques temáticos, o ayudar a la adaptación a un mundo cambiante. Y lo mismo podría decirse de la transversalidad, cualidad especialmente presente en el objeto de estudio escogido, porque, por su propia naturaleza, el poder traspasa formas, espacios y tiempos, por lo que rompe las tradicionales historias por épocas y sectoriales. Y desde la interdisciplinariedad y la transversalidad, el análisis y estudio del Poder como esa temática común, pero, ¿por qué el PODER? Evidentemente no se trata aquí y ahora de explicitar las múltiples y encontradas teorías sobre el Poder, pero sí de indicar que lo escogimos, primero, porque, sin duda, es el elemento más global y presente en lo social de todos cuantos se puedan imaginar: Como ha escrito Michael Mann (1991, p. 14), todo un experto en la materia, "las sociedades están constituidas por múltiples redes socioespaciales de poder que se superponen y se intersectan"; y, segundo, y en la interpretación del mismo Mann (p. 14), como "la capacidad para perseguir y alcanzar objetivos mediante el dominio del medio". Escrutando el alcance de dicha capacidad de acción de los hombres en sociedad, este autor distingue un doble poder binario –poder extensivo/intensivo y poder autoritario/ difuso-, que aplica a su también modelo IEMP del Poder organizado, esto es, poder **I**deológico, poder **E**conómico, poder **M**ilitar, y poder **P**olítico, cuatro poderes, mejor dicho, "fuentes de poder", en palabras del mismo autor, para resaltar su carácter genético y expansivo, que son "medios distintivos de organización que resultan útiles para el desarrollo social, pero cada una de ellas presupone la existencia y las interrelaciones de las otras en diversas materias", y que lejos

de ser "como bolas de billar", se "'entrelazan', es decir, sus interacciones alteran recíprocamente sus configuraciones internas y sus trayectorias externas". Por tanto, hemos estudiado el poder y sus formas no como estructura inmóvil, sino como resultado de un proceso dialéctico con las fuerzas sociales – no podía ser de otra manera tras nuestro total convencimiento de la mutua interacción entre éstas y la ciencia-, y en la apropiación y comprensión por el alumnado de la propuesta que como profesorado hemos elaborado. En definitiva, lo que hemos perseguido como profesores, desde el vector de la docencia por tanto, ha sido plantear cómo impartir una determinada materia, en un determinado tiempo, y desde distintas disciplinas de las Ciencias Sociales. El primer ingrediente es el PODER, como elemento absolutamente dominador y aglutinante de todo tiempo y sociedad. Como toda una literatura científica *ad hoc* demuestra, la temática no es nueva, pero sí la perspectiva desde la que aquí se ha abordado –un solo ámbito cronológico y distintas disciplinas aplicadas a su estudio-; el segundo elemento, es precisamente el tiempo, la Época Moderna; y el tercero, las seis consabidas Áreas disciplinares de conocimiento que integran este Proyecto, es decir: Historia Moderna, Historia del Derecho, Historia del Arte, Literatura Española, Filosofía, e Historia de América. A ello se suma también el hoy absolutamente indispensable recurso de las nuevas tecnologías en la ya citada persona de uno de los componentes del Grupo (Fernández). Ese ha sido, por tanto, nuestro primer objetivo, ya desarrollado en el curso 2007-2008, del que dimanó el segundo no menos importante que el primero, a saber: Los resultados que de dicha reflexión se lograron debían contrastarse en el aula, esto es, en la práctica docente, puesto que, en consonancia con todo lo anteriormente indicado, docencia y discencia constituyen para nosotros una indisoluble unión; era, por tanto, imprescindible analizar cómo el alumnado recibía y reelaboraba los resultados o conclusiones que ya están a su disposición: Como asimismo fijan algunas de las evidencias más conocidas, sin duda su "aprender enseñando" en la temática que analizamos reduciría, matizaría, en todo caso enriquecería, nuestro "enseñar aprendiendo" del que, indiscutiblemente, debemos partir. Son, pues, dos metas y dos tareas. Ahora bien, de esos dos básicos y principales objetivos derivan otros objetivos inherentes a la misma materia que hemos analizado y seguimos analizando, y que, desde el indispensable diálogo entre todos los componentes del Proyecto y la respectiva especialización en los propios saberes, son los siguientes:

#### *En cuanto al profesorado*:

\* Siempre centrados en el siglo XVII, *tempus* común de trabajo que se decidió para todos, la elaboración de unos materiales textuales y prácticos como si fueran para una clase, según la particular especialización de cada uno de los miembros del Grupo docente, tarea presentada en la segunda reunión celebrada en Madrid en junio de 2008, después de la primera y muy decisiva mantenida en Córdoba en noviembre de 2007 para establecer acciones. Sobre la base de unos conceptos los más abarcantes posibles sobre el Poder que ya elaboramos y enviamos en el mes de febrero de 2008 al compañero informático, aquellos temas constituyen la base de reflexión de la reunión de junio en Madrid y de su puesta en valor y uso para el alumnado.

\* Dado que este es aún un Proyecto abierto y vivo, seguir profundizando en nuestra propia formación científica y crítica como profesionales, capaces de seguir aprendiendo

de nuestra propia parcela y de las de los colegas que en este empeño nos acompañan. En este sentido, nos planteamos: delimitar, definir y conocer los elementos constituyentes del Poder, sus fisonomías, dimensiones, caracteres, instrumentos, problemática, personas, procesos, organización y funcionamiento, incluido el también siempre presente "contrapoder" y los rasgos, vías y efectos de éste mismo –por consiguiente, decisiones políticas, actos de gobierno, formas institucionales, aparatos administrativos y personal (élites por supuesto, pero también mujer, por ejemplo), toma de decisiones, acción de gobierno, apropiación y reproducción de modelos, o conductas políticas y sus mecanismos de formación y actuación nos interesan mucho-. B) Ser capaces de captar y analizar los elementos comunes del Poder, si los tiene, dentro de las consabidas interdisciplinariedad y transversalidad, una de las cuestiones que más preocupan al Grupo Docente sostenedor del presente Proyecto, y, por ende, de sus varias y distintas tipologías –económico, social, político, cultural, mediático, *carismático*, el de la *epistemocracia* o el poder del conocimiento o información, y el del terror o *fobocracia*-, y su posible diferente espacialidad –Europa/América, Castilla/Aragón, España/Europa-; su evolución, y las varias y/o más idóneas fuentes para su indagación, conocimiento y explicación, metodológicamente –es decir, pedagógicamente-, un objetivo que nos importa sobremanera.

\* En esa misma línea, estudiar el conflicto como esencia misma e inherente del mismo poder –sus componentes, rasgos, "tiempos", protagonistas, mecanismos y efectos-, así como el llamado "poder invisible" –derecho consuetudinario, prácticas judiciales al margen de los cuadros y estrategias oficiales, o derecho y política no formales-.

\* Presentar adecuadamente nuestros resultados de junio de 2008 en la red para el conocimiento, estudio y argumentación del alumnado, como, efectivamente, ya se hizo, pues constituyó la principal tarea del curso 2008-2009. En este sentido, se trataba de adaptar el contenido docente, resultado del trabajo de cada uno de los miembros del equipo, en un sistema informático apoyado en gestor de base de datos. Cada texto lleva una ficha, aparte del comentario, cuyos datos están en los distintos campos de la base de datos –consabido lenguaje de marcado XML- . Así el alumnado puede desplegar una doble navegación: La de presentación ajustada a lo que sería un soporte-libro tradicional –orden, explicaciones y estructura homogénea-, y la de construcciones relacionadas con el resto de la información. Ello es posible porque se ha pretendido un material siempre vivo que permita al alumno una lectura transversal, incluyendo sus propios comentarios, y porque además los materiales del trabajo del programa docente tienen una temática variada y amplia, son multiformes.

\* Elaborar todos los resultados de nuestro trabajo en el más tradicional soporte de un libro, que incluya todo el proceso desarrollado, las mismas aportaciones y sugerencias del alumnado en las vías informáticas enunciadas que se le proponen, y esa síntesis final conclusiva que contemple la delimitación, sistematización y definición de todos los posibles elementos comunes del Poder desde todas las áreas disciplinares implicada en aquél. Sólo así, por lo demás, se dará plena docencia-discencia. Ello está actualmente en fase de publicación por el CSIC.

*En cuanto al alumnado*:

\* De manera preferente, haberle hecho

auténtico protagonista de la segunda anualidad del Proyecto, esto es, el curso 2008- 2009, pues a dicho colectivo se destinaron los trabajos del profesorado, de cuyo análisis precisamente se ocupa esta aportación, como tendremos de mostrar en el apartado oportuno. En efecto, interés preferente del profesorado componente del Proyecto ha sido explorar los resultados obtenidos por el alumnado –dificultades de su aprendizaje, dudas, logros o aportaciones-, y, por ende, conocer cómo el alumnado manejó la información que se les proponía, sus intereses, sugerencias y, sobre todo, expectativas para nuestra ulterior consideración, reflexión y conclusión, de nuevo, en un auténtico camino de aprendizaje, y esperamos que fructífero, de ida y vuelta.

\* Facilitar, por tanto, el aprendizaje, diagnosticando y estableciendo relaciones entre el alumnado y los recursos para que el discente pueda desarrollar su potencial, siendo el profesorado mediador entre aquél y éstos, procurando vislumbrar las dificultades del aprendizaje; y animar, inducir y motivar el desarrollo de las habilidades y capacidades del estudiante en el aula y fuera de ella para la comprensión activa y crítica del tema que se propone.

\* Incentivar en el alumnado habilidades y capacidades que le permitan dicha reelaboración, tales como: Hacerle ver las posibilidades de la interdisciplinariedad y transversalidad para un mejor conocimiento de la realidad estudiada, formular y comprobar hipótesis, aplicar estrategias complejas, tanto de tipo deductivo como inductivo, una de las cuales más conocidas es el control de variables, y ser capaces de entender conceptos y captar la interacción entre dos o más sistemas. En suma, enseñarles a observar, elaborar, explicar y desplegar su inteligencia,

término que, proveniente del latín –*inter ligare*-, ya está indicando precisamente cómo se resuelven los problemas –inteligencia analítica en el caso del proceso de buscar-. Así también nosotros, como profesores, cumpliremos lo que es enseñar: Mostrar la necesidad de una ciencia, patentizando así, y una vez más, la ligazón y complementariedad inevitables del indisoluble binomio del que hablamos desde el principio, esto es, Enseñanza e Investigación.

\* Ofrecer una útil herramienta de trabajo, reflexión, y, por supuesto, siempre de ampliación y debate –de ahí nuestra apuesta por verter los resultados de nuestras respectivas temáticas al lenguaje de las nuevas tecnologías-, tanto a colegas, investigadores e interesados en general por aquélla, como obviamente al alumnado, pues, como dijimos en la petición del presente Proyecto, lo concebimos aplicable desde el Grado al Postgrado, como efectivamente así se ha concretado en el desarrollo docente concreto del mismo.

\* Huir de la enseñanza tradicional que parte de la linealidad y separación de las realidades que se estudian, y proponer primero a nosotros, como docentes, y después a nuestros inmediatos destinatarios, los discentes, una tarea más compleja, si se quiere, pero también más entusiasta, cuál es la de identificar los elementos comunes en la temática que se propone –empezando por superar el profesorado sus propios compartimentos estancos- o diferentes, pero, en todo caso, fruto del análisis comparado y comparativo, y, para el alumnado, el estudio habitual compartimentado que les impide ver y explicarse la complejidad de la realidad histórica; y, en ambos vectores de la enseñanza, la única forma de superar los propios pero siempre reducidos

conocimientos, y, sobre todo, de estar en una Europa cuyas corrientes educativas más innovadoras y dinámicas hacen tiempo que caminan por ahí.

La descripción de la experiencia hasta ahora realizada, a lo largo de los dos precitados cursos académicos en que se ha desarrollado, implica la descripción de las cuatro reuniones mantenidas en su transcurso. En efecto, durante el curso 2007-2008, dos reuniones, una primera en noviembre de 2007 en Córdoba, como ya se ha dicho, verdaderamente decisiva por marcar metodológicamente el trabajo, y otra en junio de 2008 en Madrid, donde presentamos los trabajos decididos en la de Córdoba. Durante el curso 2008-2009 otra más en junio y en Córdoba nuevamente para debatir los resultados obtenidos con el alumnado. Y ya en el curso 2009-2010, la última, asimismo en Madrid, para debatir lo realizado desde junio de 2009 y decidir qué ruta seguir. Siendo importante la síntesis, vamos, pues al núcleo de estas reuniones.

Tras un debate amplio, rico y enjundioso, la reunión de Córdoba sirvió para atribuir los cometidos de cada uno de los componentes del Grupo. Para empezar, se perfiló una actividad clara para uno de los compañeros, Francisco Fernández Izquierdo, que, por su especial conocimiento de los medios informáticos, ya tenía cometido propio, que sería volcar al lenguaje informático los trabajos de los restantes compañeros, como, en efecto, ha hecho. Decidimos, pues, presentar los resultados de nuestro Proyecto en un soporte ágil, desde luego actual y por donde caminarán las necesarias adaptaciones de la práctica docente al EEES. Quizás acometamos el tradicional formato libro en su momento, pero, para empezar, optamos por los medios informáticos.

En cuanto a los otros miembros del Grupo

Docente, después de exponer cada uno cómo veía la tarea a realizar, se decidió, partiendo del consabido concepto de poder de Mann ya expuesto, de la comparación espacial Europa-América –mundo hispánico concretamente- y del largo siglo XVII como tiempo elegido, por adscribir a cada uno de los miembros del Proyecto las materias ya indicadas, esto es: Para Filosofía (Cejudo), *Entre el Providencialismo y la Razón*. Para Arte (Jordano), *Iconografía del poder*. Para Literatura (Bolaños), *Poder y sociedad a través de la literatura*. Para Derecho (Álvarez), *Definición jurídica del poder en el Antiguo Régimen*. Para los historiadores, *El poder en el ámbito de las relaciones internacionales* (de Bernardo); *La Iglesia como institución y estructura de poder* (Gómez); *Poder militar* y *Razón de Estado, pensamiento e ideología* (Solano); *Mujer y poder* (Moreno), y *La ciudad hispanoamericana: Reflexiones en clave de poder* (Viforcos). Con esto decidido, comprometimos dos tareas obviamente ya culminadas: La elaboración de un glosario lo más amplio y abarcante posible de conceptos sobre el poder –terminado en enero de 2008-, y la realización y entrega de aquellos respectivos trabajos, con una extensión aproximada de 25 folios y como si fueran para una clase –entregados en la reunión de Madrid, junio de 2008-, listos para ser colgados en la red, como, efectivamente, ya fueron analizados por el alumnado en el curso 2008-2009. Muy importante es precisamente este punto y perspectiva porque no debemos olvidar que somos un Grupo Docente, por lo que lo verdaderamente importante es nuestra previa reflexión como docentes sobre la temática común del poder desde la interdisciplinariedad –elementos en común, caracteres, funcionalidad…-, para luego

comprobar su reflejo, discusión y aplicación en el alumnado. Como apuntaba Fernández Izquierdo, la desembocadura final podría ser un curso monográfico sobre el tema, pero el tiempo y nuestros propios avances dirán.

Por su parte, la reunión de Madrid en dependencias del CSIC en junio de 2008 sirvió para exponer lo que ya cada uno de los miembros del Proyecto había realizado según lo decidido meses antes en Córdoba, y cómo lo había abordado, patentizándose que todas y cada una de estas intervenciones afectaban a la fundamental cuestión de método y concepción del mismo Proyecto, y a la no menos importante, como también se indicó, de cómo evaluaríamos, verificaríamos o validaríamos nuestra experiencia en el alumnado. En cuanto al método, se planteó la necesidad de unificar los trabajos con un modelo estructural común y de manejar conceptos comunes; y respecto a la comprobación de nuestra tarea en el alumnado y qué se le iba a pedir, la posibilidad de realizar un seminario conjunto con ellos, que eligieran algunas presentaciones y trabajasen con éstas, y por supuesto la indispensable inducción e incentivación hacia los discentes desde cada una de nuestras respectivas materias para que trabajasen la experiencia, teniendo en cuenta que elaboramos una lección de programa y que, por tanto, se daría la oportunidad. La intervención final del compañero Fernández Izquierdo, nuestro estimado experto en las nuevas tecnologías, mostrando la herramienta que acogería nuestros trabajos –lista desde septiembre de 2008-, bien entendida y acogida por todos los presentes, contribuyó a clarificar la vía de análisis por la que optamos en su momento, y quizás muy útil finalmente para oponerla a esa otra, aún por explorar y desarrollar, que parta de un punto o aspecto común del Poder, y al

que concurramos todos desde nuestras respectivas áreas disciplinares.

La reunión de junio de 2009 nuevamente en Córdoba sirvió para presentar y debatir la experiencia de la primera anualidad desarrollada con el alumnado, dado que, como se proyectó en su momento en la petición de continuación del Proyecto, este era el objetivo básico del curso 2008-2009, esto es, conocer cómo el discente en cada una de las respectivas asignaturas implicadas en el Proyecto ha trabajado los textos resultantes del primer año, y planteaba sus actividades, aportaciones, sugerencias o problemática. Naturalmente para ello ha sido indispensable e inapreciable el concurso de las nuevas tecnologías al adaptar nuestros resultados en la red en el sistema informático *supra* indicado. Asimismo en este tercer encuentro tomamos nota de todos esos resultados parciales, de las dudas que han ido surgiendo en el transcurso del curso académico indicado y, sobre todo, de la conveniencia de buscar en las propias aportaciones del profesorado aquellos elementos que pudieran responder a un pequeño cuestionario sobre el poder –qué es, cómo se logra, cómo se conserva, para qué sirve, cómo se pierde-, tarea que desarrollaríamos durante el verano de 2009, cuyos resultados enviaríamos a nuestro compañero informático, y que debatiríamos en una última reunión en Madrid, donde, seguramente, plantearíamos también la necesidad de concluir esta fase del trabajo y decidiríamos el camino a seguir. Entre las perspectivas de éste está el empezar a elaborar una síntesis general o global final. Ésta reunirá las tres partes que habremos conseguido en las dos anualidades –redacciones particularizadas, resultados obtenidos con el alumnado, y contrastados y debatidos por nosotros-, que constituirán el nervio de una

futura monografía de colaboración –y quizás sólo el punto de partida de futuras reflexiones docentes-, de que también se dará cuenta en internet, aula virtual y otros recursos informáticos. Fruto también del camino de estos dos cursos académicos ha sido el dar a conocer nuestro Proyecto dentro y fuera de la comunidad universitaria cordobesa, como se expresará en su momento. Pero también ha de decirse con claridad que aún tenemos una tarea pendiente muy importante que realizar, a saber: Ser capaces de captar y analizar los elementos comunes del Poder, si los tiene, buscando sobre todo la ansiada interdisciplinariedad, una de las cuestiones y tareas que más preocupan al Grupo Docente sostenedor del presente Proyecto, así como elaborar todos los resultados de nuestro trabajo en el más tradicional soporte de un libro, que incluya todo el proceso desarrollado, las mismas aportaciones y sugerencias del alumnado en las vías informáticas enunciadas que se le proponen, y esa síntesis final conclusiva que contemple la delimitación, sistematización y definición de todos los posibles elementos comunes del Poder desde todas las áreas disciplinares implicada en aquél. Sólo así se dará plena docencia-discencia y podremos concluir el camino que comenzamos a emprender en el curso 2007-2008.

Finalmente, la cuarta reunión, celebrada, efectivamente, en la sede madrileña del CSIC en diciembre de 2009, ha servido para reflexionar sobre la tarea planteada y determinar que dos acciones la cerrarán definitivamente: La edición por el CSIC de los materiales que el Grupo Docente tiene ahora mismo en soporte informático, y la realización de un artículo, éste precisamente, que recoja todo lo realizado hasta el momento –sobre todo, herramienta conseguida, balance de la

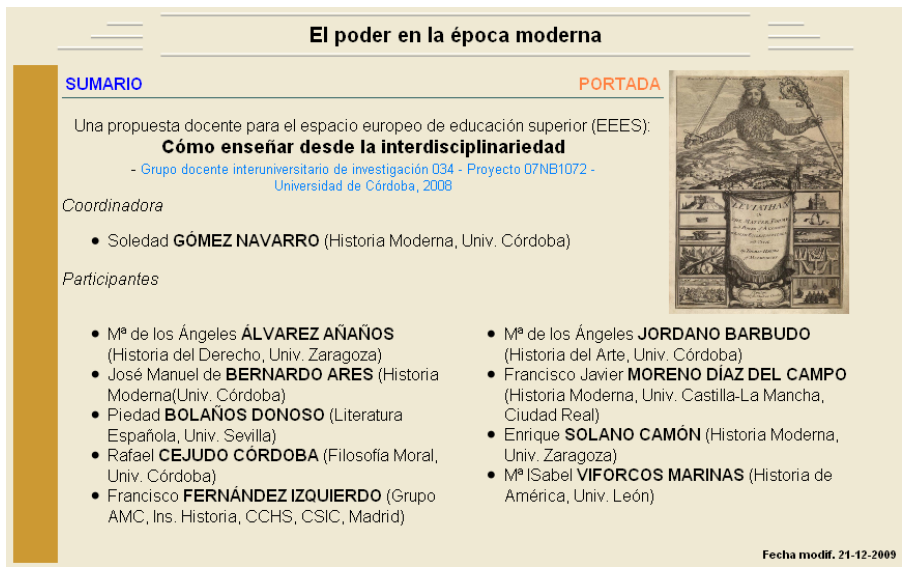

Figura 1.- Imagen de la portada principal de acceso a *El poder en la época moderna*

actuación con el alumnado y resultados obtenidos al comparar las respuestas al pequeño cuestionario acordado en junio sobre nuestros respectivos trabajos- y sea casi un punto y final de estos dos años largos del Proyecto.

Metodológicamente, siempre hemos optado por unas estrategias eminentemente empíricas y prácticas, desplegadas en las dos anualidades consecutivas en que se ha desarrollado nuestra experiencia docente, esto es, 2007-2008 y 2008-2009.

Así, el curso 2007-2008 vio culminado sus objetivos al estar ya colgados en la red los respectivos trabajos de cada uno de los componentes del Proyecto, con sus correspondientes materiales –textuales, artísticos, gráficos…-, y dispuestos para su uso por el alumnado. Para el curso 2008-2009 ensayamos nuestra propuesta docente en la docencia, en el aula, buscando su contraste con el respectivo alumnado de cada una de las consabidas asignaturas implicadas en este Proyecto, discentes que han trabajado los resultados del primer año y han planteado sus actividades, aportaciones, sugerencias o problemática. Apoyo fundamental para ello fue nuestro ya indicado sistema informático que muestra nuestros resultados en la red. De nuevo, por tanto, una metodología eminentemente práctica, empírica y participativa. Y obviamente hemos anotado todos esos resultados parciales, hemos empezado a ponerlos en común y a evaluarlos entre todos los componentes del Proyecto, precisamente por lo que hemos sido conscientes de la tarea que aún nos queda pendiente, como he indicado más arriba.

En consecuencia, en lo que podríamos considerar resultados obtenidos y disponibilidad de uso, a día de hoy dos han sido principalmente los logros alcanzados.

\* Como ya se ha dicho, desde hace un año ya están los trabajos del profesorado del Proyecto en una aplicación y herramienta informática, diseñada por nuestro compañero Fernández Izquierdo, para que el alumnado trabajara con ellos, como así ha sido: http:// www.moderna1.ih.csic.es/cordoba. Obviamente llegar aquí requirió un esfuerzo importante por parte de todo el profesorado componente del presente Proyecto para unificar formalmente todos los textos aportados y dotarlos de unos elementos comunes –esquema previo, bibliografía, depuración nuevamente de conceptos, relación de imágenes, cuadros, etc.-.

La integración de las aportaciones individuales de cada especialista que forma parte del grupo se consiguió mediante su incorporación a un sistema de acceso en Internet, en el que cada texto es incorporado a una base de datos. El procedimiento consiste en la incorporación del discurso de manera segmentada a registros de un gestor de base de datos, que en este caso es el programa

*FilemakerPro*. El diseño del registro permite incorporar diferentes tipos de letra y estilos, así como la inserción de imágenes, de citas bibliográficas, notas y las fórmulas habituales de redacción en las publicaciones de ciencias humanas. La consulta por el alumno-lector, en un primer momento, obtiene los mismos resultados que la presentación de un texto impreso, tal cual ha sido redactado por el profesor. El sistema de consulta permite acceder mediante enlaces desde los índices de los capítulos, epígrafes, subepígrafes, a los textos correspondientes. Sin embargo, la potencialidad de aplicar una estructura de base de datos facilita otra consulta transversal, realizando búsquedas de conceptos a lo largo de todo el discurso, sin someterse a una lectura secuencial. La ayuda para desarrollar esta posibilidad consiste en la incorporación doble de una herramienta de búsqueda libre, y de un tesauro de términos controlados por los autores de los textos, que orientan en el uso de los conceptos explicados a lo largo de cada tema. El sistema admite

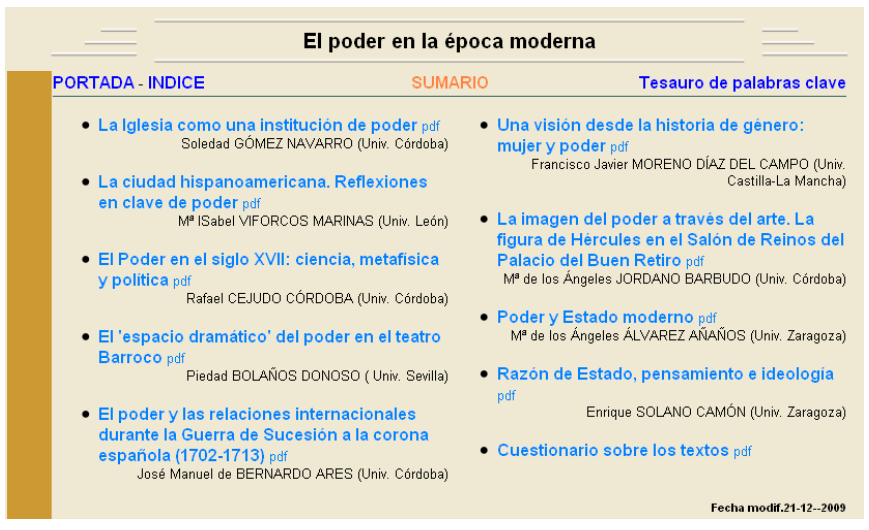

Figura 2.- Imagen del sumario a *El poder en la época moderna*

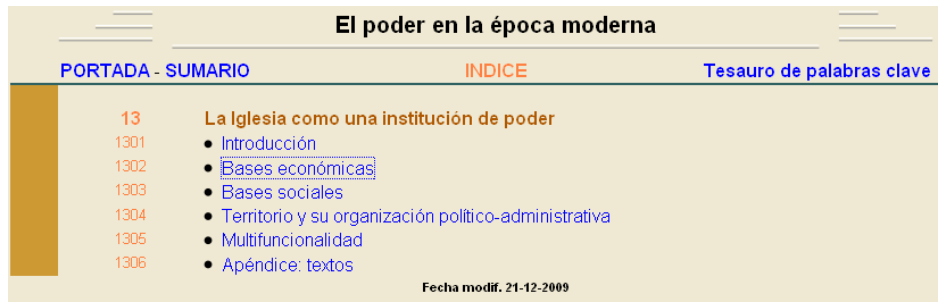

Figura 3.- Imagen del *Índice del tema 1 La Iglesia como una institución de poder*. Obsérvense a la izquierda las claves numéricas asociadas a cada epígrafe, para presentarlos ordenadamente.

modificaciones en los textos, inserción de otros nuevos, de forma sencilla, y sus salidas están preparadas para la aplicación de etiquetas de marcado XML que permitan la comunicación con otros sistemas informáticos.

Como fácilmente puede comprobarse, en esencia consta de los siguientes elementos: Una pantalla de entrada –*Portada*- (fig. 1), otra de índice general -sumario-, y junto al título de cada tema una versión en PDF. Cada una de las pantallas está identificada por un

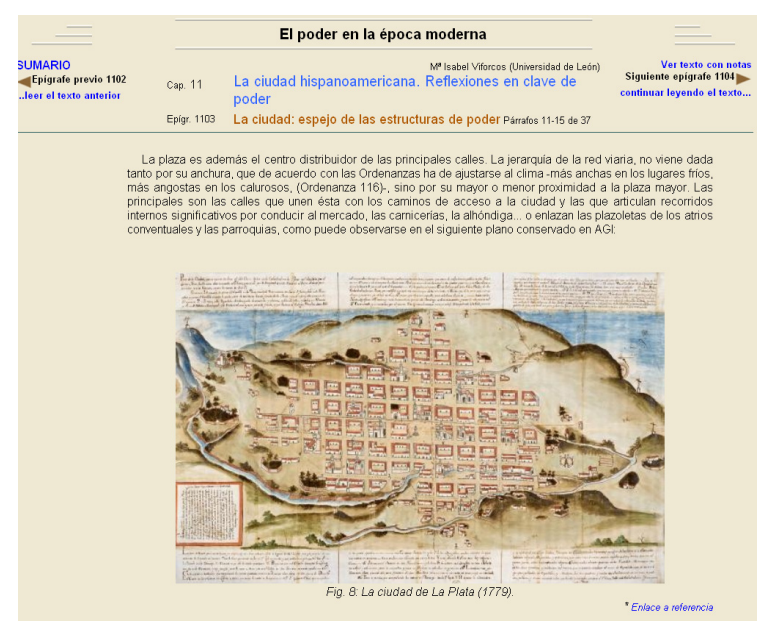

Figura 4.- Imagen del desarrollo del tema *La ciudad hispanoamericana. Reflexiones en clave de poder*. Obsérvese la inserción de una imagen, con su pie, y un enlace externo a un servidor externo.

rótulo en color naranja en la parte superior, bajo el título general que nunca se pierde. Desde la pantalla *Sumario* (fig. 2) se accede a cada tema de forma individual, o a una pantalla general con una lista de todos los temas desarrollados con sus epígrafes (*Índice*, fig. 3) y a la lista de términos de búsqueda (*Tesauro de palabras clave*; anexo 2, fig. 4).

En la pantalla *Índice* los títulos de los temas, cuyo orden podría modificarse, enlazan con los epígrafes en que se articula cada uno. Finalmente se accede a una pantalla de lectura (fig. 4), que está encabezada por el título y autor correspondientes. La lectura se facilita avanzando y retrocediendo en dos niveles, uno correspondiente a los epígrafes, y otro inferior, a los "párrafos" que se presentan de 10 en 10, cantidad que podría modificarse. Hay una opción para ver el contenido de cada tema "con notas" o "sin notas" = (con información oculta sobre referencias). El diseño permite

incorporar las imágenes necesarias en la posición que les corresponda junto al texto, y el acceso a Internet permite la incorporación de algunas que estén localizadas en servidores ajenos al nuestro.

Por otra parte, los enlaces externos en Internet facilitan la referencia a fuentes textuales externas, que pueden ser indicadas con vínculos activos, accesibles con pulsar el botón del ratón.

Desde la pantalla *Tesauro de palabras clave* se facilitan las búsquedas hacia todo el texto (fig. 5), sin importar el tema, si bien busca exactamente palabras, por lo que, si no se han formulado tal cual aparecen, la búsqueda puede ser infructuosa, pero, cuando se localiza el término, éste aparece marcado en negrita en un extracto de unas pocas líneas, desde donde se puede saltar al contexto completo si se desea conocerlo (fig. 6).

|                | El poder en la época moderna               |               |
|----------------|--------------------------------------------|---------------|
| <b>SUMARIO</b> | Tesauro de palabras clave                  | <b>INDICE</b> |
|                | Obtencion, signos y conservacion del poder |               |
|                | Obtencion, signos y conservacion del poder |               |
|                | obtencion del poder                        |               |
|                | signos del poder                           |               |
|                | conservacion del poder                     |               |
|                | Poder eclesiástico                         |               |
|                | Poder eclesiástico                         |               |
|                | Amortización                               |               |
|                | <b>Beneficios</b>                          |               |
|                | <b>Bienes beneficiales</b>                 |               |
|                | <b>Bienes de capital</b>                   |               |
|                | <b>Bienes patrimoniales</b>                |               |
|                | <b>Censos</b>                              |               |
|                | Compra                                     |               |
|                | Derechos de estola y pie de altar          |               |
|                | <b>Desamortización</b>                     |               |
|                | <b>Diezmo</b>                              |               |
|                | <b>Donación</b>                            |               |
|                | <b>Dotes</b>                               |               |
|                | <b>Financiación</b>                        |               |
|                | <b>Fundación</b>                           |               |
|                | <b>Gastos</b>                              |               |
|                | <b>Impuestos</b>                           |               |
|                | <b>Ingresos</b>                            |               |
|                | Legados                                    |               |
|                |                                            |               |

Figura 5.- Imagen *Tesauro* de palabras clave que pueden localizarse en todo el texto.

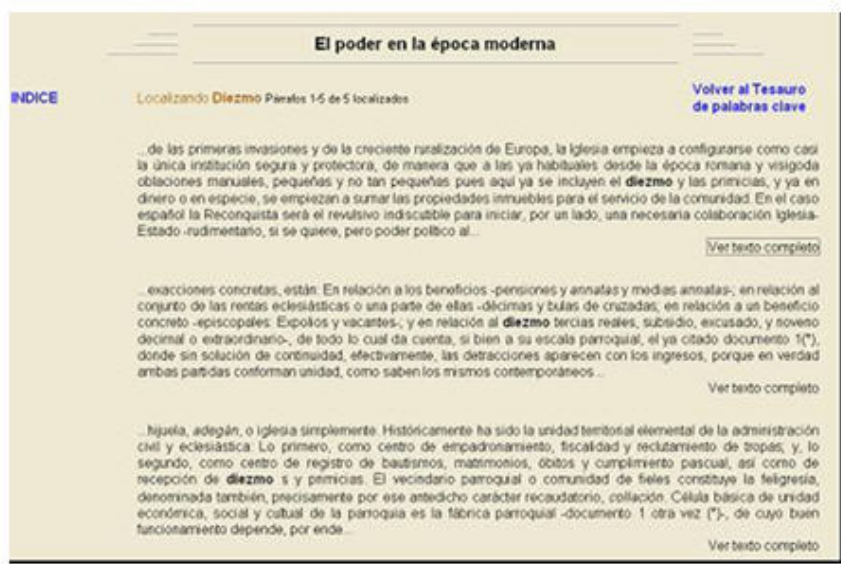

Figura 6.- Resultado de una búsqueda con el *Tesauro*, en la que se resalta el término localizado en el contexto de los diferentes párrafos, con su enlace respectivo para ver el texto completo en donde se encuentra en cada caso.

\* El cuestionario diseñado para la actividad del alumnado con los textos del profesorado, compuesto de cinco apartados –lecciones, unidades didácticas o trabajos, naturaleza e implicaciones del poder, biografías y procesos (manifestaciones y procesos), fuentes y bibliografía, y coordenadas espaciotemporales- y catorce ítems en total que preguntan por: Número de trabajos leídos, interdisciplinariedad –estructura epistemológica-, articulación o presentación formal, comentario crítico, poder económico, poder social, poder cultural, poder orgánico, personajes señeros, hechos o/y conceptos estelares , fuentes –materiales históricos para la investigación-, bibliografía e historiografía –estudios históricos de la comunidad científica-, el espacio –la geohistoria, territorio y término- y el tiempo. Dicho cuestionario ha sido elaborado por otro miembro del equipo,

José Manuel de Bernardo, y, concreto a la par que lo más envolvente posible, engloba a los nueve trabajos en red y, sobre todo, permite evaluar las respuestas del alumnado. La anotación imprescindible del número de estudiantes que realizaban la actividad, de su curso, asignatura y nivel en la formación académica, y del tiempo empleado en la tarea, completan el control indispensable de variables requeridas para que técnica y estadísticamente la prueba sea válida y fiable. De sus resultados se encarga precisamente el siguiente apartado de este artículo.

Es claro, pues, y tras todo lo expuesto, que es mucha la utilidad de la experiencia realizada, y no sólo por el rendimiento de las nuevas tecnologías, sino porque con ellas se expone a la contrastación de toda la comunidad de modernistas –profesores, alumnos, investigadores…-, como por lo demás es propio de toda práctica científica. Aun cuando aún falta rematarlo, como pretendemos, el actual Proyecto será, sin duda, eslabón importante en la construcción de las nuevas estrategias y metodologías docentes a que nos aboca el nuevo horizonte universitario. Precisamente en este sentido, se sigue puliendo la herramienta informática, pese a haber realizado ya el contraste con el alumnado, para que esté lo más completa y perfecta posible –correcciones formales de los textos, correcciones formales de las palabras clave, aun inclusión de dichas palabras clave, confección de lista alfabetizada de todos los términos que interese incorporar, cantidad y calidad de las imágenes incorporadas o incorporables, etc.-; y, sobre todo, y especialmente tras la reunión de junio 2009 en Córdoba, seguimos empeñados en dar "otra vuelta de tuerca" al trabajo realizado, en el sentido de que, para buscar la esquiva interdisciplinariedad y transversalidad, el Proyecto ha vuelto al docente para que, nuevamente en esa pretendida reflexión sobre el propio quehacer, solucione los "puntos débiles" detectados, y, tras unas pautas que nos hemos marcado, los textos sean ofrecidos nuevamente al alumnado, andando así ese camino de ida y vuelta que es como entendemos la docencia-discencia, complicado, sin duda, pero enriquecedor y aún indispensable en el Espacio Europeo de Educación Superior. Precisamente ese análisis se expone en la segunda parte del trabajo.

Nota: La bibliografía de esta primera parte de la publicación se recogerá de manera conjunta con la empleada para la confección de la segunda parte del artículo.

Fecha de recepción: 01-09-2010 Fecha de evaluación: 05-10-2010 Fecha de aceptación: 26-10-2010 Fecha de publicación: 01-01-2011